# **Publikationsleitlinie der Universität des Saarlandes**

Verabschiedet im Senat der Universität des Saarlandes am 10.05.2023

**UNIVERSITÄT DES SAARLANDES** 

Saarländische Universitätsund Landesbibliothek

# **Zweck dieser Leitlinien**

Die folgenden Leitlinien dienen der Verbesserung der Sichtbarkeit der Publikationen der Wissenschaftler\*innen der Universität des Saarlandes (UdS). Das übergeordnete Ziel ist die Steigerung der Reputation der UdS und ihrer Wissenschaflter\*innen durch einen verbesserten Nachweis und eine höhere Sichtbarkeit von Forschungsleistungen in Datenbanken, Ratings und Rankings wie z.B. dem Times Higher Education (THE) Ranking oder dem CHE Ranking. Dieser verbesserte Nachweis setzt die einheitliche Angabe von Affiliationen und die Nutzung von Systemen zur Zuordnung von Publikationen zu Einrichtungen und Autor\*innen voraus.

Die UdS folgt mit diesen Leitlinien der Empfehlung der 24. HRK-Mitgliederversammlung vom 24.4.2018 zur Nennung von Affiliationen bei Publikationen ([https://www.hrk.de/positionen/](https://www.hrk.de/positionen/beschluss/detail/leitlinien-zur-nennung-von-affiliationen-bei-publikationen/) [beschluss/detail/leitlinien-zur-nennung-von-affiliationen-bei](https://www.hrk.de/positionen/beschluss/detail/leitlinien-zur-nennung-von-affiliationen-bei-publikationen/)[publikationen](https://www.hrk.de/positionen/beschluss/detail/leitlinien-zur-nennung-von-affiliationen-bei-publikationen/)/). Bei inhaltlichen Rückfragen steht Ihnen die Saarländische Universitäts- und Landesbibliothek (SULB) zur Verfügung unter [open-access@sulb.uni-saarland.de.](mailto:open-access%40sulb.uni-saarland.de.?subject=R%C3%BCckfrage%20zu%20Publikationsleitlinie)

Ziele dazu sind unter anderem

- **>** die eindeutige und einheitlich strukturierte Zuordnung von Publikationen zu Personen,
- **>** die eindeutige und einheitlich strukturierte Zuordnung von Publikationen zur UdS,
- **>** der integrierte Nachweis von Publikationen in SciDok, dem Publikationsserver der UdS,
- **>** das Minimieren von Publikationen in unseriösen Journalen und Verlagen ("Predatory Publishers"),
- **>** der einheitliche Gebrauch von Social Media.

# **Einheitliche Schreibweise von Namen und eindeutige Zuordnung von Publikationen zu Personen**

Die UdS empfiehlt die einheitliche Schreibweise des eigenen Namens in wissenschaftlichen Publikationen, speziell hinsichtlich Umlauten, Präfixen (z.B. von, van der, de), mehreren Vornamen, Verwandtschaftsbezeichnungen (z.B. Mac, Ibn, Abu) oder Doppelnamen.

Als Standard bei der Zuordnung von Forschungsleistungen zu Personen hat sich die ORCID iD durchgesetzt. Diese ID kann kostenlos registriert werden und sichert bei der Einreichung von Texten zu Publikationen (auch von Anträgen auf Forschungsförderung) die Zuordnung dieser zu einer Person. [https://orcid.org/](https://orcid.org/ )

Durch Nutzung der ORCID iD ist auch eine Personen-Disambiguierung bei Namensänderungen oder unterschiedlichen Schreibweisen möglich. Autor\*innen sollten die ORCID iD bei der Einreichung von Publikationen angeben. Weiterhin empfiehlt es sich Autor\*innen-Profile, in Datenbanken – sofern dort vorhanden – mit der ORCID iD zu versehen, dasselbe gilt für ein eventuell vorhandenes Profil in Google Scholar oder z.B. auch ResearchGate. Überdies empfiehlt es sich, die Angaben im ORCID-Profil regelmäßig auf Korrektheit zu prüfen und die Publikationslisten zu pflegen.

# **Einheitliche Schreibweise der Organisation, eindeutige Zuordnung von Publikationen zu Organisationen**

Um eine verbesserte Identifikation der UdS als Einrichtung sowie ihrer Autor\*innen zu ermöglichen, empfehlen sich folgende Schreibweisen der UdS

- ... in deutschsprachigen Publikationen "Universität des Saarlandes", abgekürzt "UdS"
- ... in englischsprachigen Publikationen "Saarland University", abgekürzt "USAAR"
- ... in französischsprachigen Publikationen "Université de la Sarre", ohne Abkürzung

Weiterhin wird empfohlen, zusätzlich zur Nennung der UdS die Fachrichtung und die Professur anzugeben bzw. andere akademische und organisatorische Einheiten der Universität, der Autor\*innen angehören. Beispiel:

[Autor\*in]1

1 Universität des Saarlandes, [Fachrichtung], [dienstliche Adresse], Deutschland

Die Benennung der Einrichtung in der Publikation soll sich an der offiziellen Bezeichnung auf den Internetseiten der UdS orientieren.1

Bei mehreren, dauerhaften institutionellen Zugehörigkeiten sollten alle relevanten Einrichtungen angegeben werden. Bei einer zeitlich begrenzten Zugehörigkeit sollte diese zusätzlich angegeben werden, wenn dort eine substanzielle Forschungsleistung erbracht wurde. Ist bei einer Publikation neben der UdS eine weitere, mit ihr verbundene Einrichtung als Affiliation zu nennen, z.B. das UKS oder außeruniversitäre Forschungseinrichtungen wie z.B. INM, CISPA oder DFKI, ist die UdS an erster Stelle zu nennen, sofern der überwiegende Teil der Forschungsleistung hier erbracht wurde. Als Email-Kontaktadresse ist die E-Mail-Adresse der UdS (…@uni-saarland.de) anzugeben.

## **Organisations-IDs**

Sollten Wissenschaftler\*innen der UdS bei Einreichung einer Publikation die Möglichkeit haben, eine Organisations-ID anzugeben, sollte auch diese Möglichkeit genutzt werden. Am gebräuchlichsten sind die ROR ID und die GRID. Die ROR ID für die UdS lautet 01jdpyv68, die GRID der UdS ist grid.11749.3a.

ROR ID unter [https://ror.org/search](https://ror.org/search ) GRID unter [https://grid.ac/institutes](https://grid.ac/institutes ) 

<sup>1</sup> https://www.uni-saarland.de/universitaet/organisation/fakultaeten/professuren.html

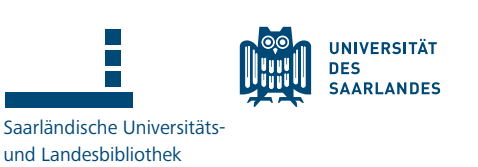

## **Benennung von Fördereinrichtungen**

Bei Publikationen, die im Rahmen einer Drittmittelförderung<sup>2</sup> entstanden sind, müssen Autor\*innen, die im Drittmittelvertrag und ggfs. den Bewilligungsbedingungen geforderten Formulierungen/Acknowledgements der Fördereinrichtung einfügen. Dies gilt auch für eine Förderung der Publikationskosten durch Drittmittel-Finanzierung, speziell falls eine Publikation aus zentralen Mitteln, wie – sofern zum Zeitpunkt der Publikation verfügbar – aus einem von der Saarländischen Universitäts- und Landesbibliothek (SULB) verwalteten Open Access Fonds, (teil)finanziert wird. Sollte die SULB einen solchen Fonds zum Zeitpunkt der Publikation anbieten, finden sich Hinweise dazu unter: [https://www.](https://www.sulb.uni-saarland.de/service-fuer-die-wissenschaft/open-access-an-der-universitaet-des-saarlandes/) [sulb.uni-saarland.de/service-fuer-die-wissenschaft/open-access](https://www.sulb.uni-saarland.de/service-fuer-die-wissenschaft/open-access-an-der-universitaet-des-saarlandes/)[an-der-universitaet-des-saarlandes/](https://www.sulb.uni-saarland.de/service-fuer-die-wissenschaft/open-access-an-der-universitaet-des-saarlandes/). An gleicher Stelle finden sich auch Informationen zum Umgang mit Acknowledgements der Fördereinrichtung für UdS-Publikationsfonds.

## **SciDok – der Publikationsserver der Universität des Saarlandes**

Um einen Beitrag zum integrierten Nachweis der Forschungsund Publikationsleistung der UdS zu erbringen, empfiehlt sich ebenfalls die Meldung von Veröffentlichungen in SciDok. Wissenschaftler\*innen können hier entweder nur die bibliographischen Daten der Veröffentlichung melden oder auch eine dazugehörige Volltext-Datei publizieren. Die SULB unterstützt Wissenschaftler\*innen dabei, sofern möglich, durch automatische Importe von bibliographischen Daten zu Publikationen aus anderen Datenbanken oder durch die Prüfung, welche ihrer Werke parallel zur Verlagspublikation auch auf SciDok Open Access bereitgestellt werden können.

[https://publikationen.sulb.uni-saarland.de](https://publikationen.sulb.uni-saarland.de ) 

#### **Zusätzliche Hinweise zum Publizieren**

### **Kriterien zur Bewertung von Journalen, z.B.**

Auch wenn Wissenschaftler\*innen in aller Regel relevante Journale und Verlage ihrer Disziplin kennen, können unter Umständen weitere Quellen zur Bewertung von Publikationsangeboten hilfreich sein, dazu zählen:

- **>** der Journal Impact Factor des Web of Science, der die Zitationsrate von Journalen innerhalb eines Zeitfensters von zwei Jahren angibt,<https://www.webofscience.com>
- **>** der Scimago Journal Rank (SJR), der ebenfalls die Zitationsrate von Journalen angibt, allerdings basierend auf einer anderen Datenbasis (Elseviers Datenbank Scopus), und dabei Zitationen ähnlich gewichtet wie Googles Page Rank, [https://www.](https://www.scimagojr.com/) [scimagojr.com/](https://www.scimagojr.com/). Auch wenn Scopus aktuell nicht an der UdS lizenziert ist, ist die Nutzung des SJR kostenlos möglich,
- **>** Anne Harzings Journal Quality List, die eine Zusammenstellung verschiedener fachlicher Rankings bietet, [https://har](https://harzing.com/resources/journal-quality-list)[zing.com/resources/journal-quality-list,](https://harzing.com/resources/journal-quality-list)
- **>** ERIH Ranking, [https://kanalregister.hkdir.no/publiserings](https://kanalregister.hkdir.no/publiseringskanaler/erihplus/)  [kanaler/erihplus/](https://kanalregister.hkdir.no/publiseringskanaler/erihplus/), als Ranking in den Sozial- und Geisteswissenschaften.

### **Predatory Publishing**

Als Predatory Publishers bezeichnet man Verlage, die behaupten, eine Qualitätsprüfung von eingereichten Texten vorzunehmen, in Wirklichkeit aber jedweden Inhalt gegen Zahlung einer Publikationsgebühr publizieren. Teils setzen Wissenschaftler\*innen ohne es zu wissen diesen Anbietern auf und publizieren in bestem Glauben ihre Inhalte in solchen Journalen. Um zu verhindern, dass Autor\*innen sich bzgl. dieses Geschäftsmodell täuschen lassen und eine Schädigung ihres Rufes riskieren, empfiehlt sich ein Blick auf die Hilfen im Umgang mit und zur Identifikation der Predatory Publishers unter: [https://www.](https://www.sulb.uni-saarland.de/service-fuer-die-wissenschaft/open-access-an-der-universitaet-des-saarlandes/informationen-ueber-open-access/predatory-publishing) [sulb.uni-saarland.de/service-fuer-die-wissenschaft/open-ac](https://www.sulb.uni-saarland.de/service-fuer-die-wissenschaft/open-access-an-der-universitaet-des-saarlandes/informationen-ueber-open-access/predatory-publishing)[cess-an-der-universitaet-des-saarlandes/informationen-ueber](https://www.sulb.uni-saarland.de/service-fuer-die-wissenschaft/open-access-an-der-universitaet-des-saarlandes/informationen-ueber-open-access/predatory-publishing)[open-access/predatory-publishing](https://www.sulb.uni-saarland.de/service-fuer-die-wissenschaft/open-access-an-der-universitaet-des-saarlandes/informationen-ueber-open-access/predatory-publishing) 

## **Funder Policies**

Drittmittelförderung ist unter Umständen an die Publikation von projektbezogenen Artikeln, anderen Dokumenttypen oder Forschungsdaten im Open Access geknüpft. Um nicht Gefahr zu laufen, gegen die Auflagen zu verstoßen empfiehlt sich der Blick in die Datenbank Sherpa Juliet, [https://v2.sherpa.ac.uk/](https://v2.sherpa.ac.uk/juliet/) [juliet/](https://v2.sherpa.ac.uk/juliet/), deren Informationen durch die Lektüre der Bewilligungsschreiben flankiert werden sollten.

### **Social Media**

In beruflichen sozialen Netzwerken wie LinkedIn oder explizit wissenschaftlichen Netzwerken wie ResearchGate wird (sofern möglich) die Nutzung der oben genannten IDs (ORCID, ROR) und der dargestellten Schreibweisen der Einrichtung vorgeschlagen. Darüber hinaus wird gebeten, den [Leitfaden für die](https://www.uni-saarland.de/en/verwaltung/marketing/service/beratung.html)  [dezentrale Social Media-Arbeit der UdS](https://www.uni-saarland.de/en/verwaltung/marketing/service/beratung.html) zu beachten.

<sup>2</sup> Dies gilt auch für Großgeräte nach §91 GG, die zur Hälfte von der DFG finanziert werden.